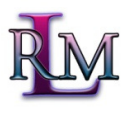

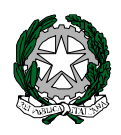

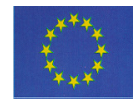

**LICEO REGINA MARGHERITA** 

**Indirizzi: Linguistico – Scienze Umane – Economico Sociale - Scienze Applicate**  Tel 089224887 fax 089250588 Via Cuomo n.6 84122 -SALERNO Cod. mecc. SAPM050003 C. F. 80027420654 e-mail sapm050003@istruzione.it - www.liceoreginamargheritasalerno.it

**ANNO SCOLASTICO 2012-2013** 

**\_\_\_\_\_\_\_\_\_** 

**REGOLAMENTO DEI LABORATORI** 

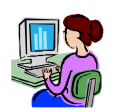

# **1. MULTIMEDIALE-LINGUISTICO**

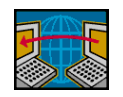

# **2. MULTIMEDIALE-INFORMATICO**

# **Titolo I: Disposizioni generali**

# **Art. 1**

# **Costituzione**

I laboratori costituiscono le strutture fondamentali del Liceo Statale "Regina Margherita" e sono situati al secondo piano dell'edificio. I laboratori comprendono elaboratori elettronici, apparecchiature hardware necessarie per il loro uso avanzato, strumenti di comunicazione elettronica -LIM, software necessario per il funzionamento di tutte le apparecchiature. Finalità, organizzazione e funzionamento sono stabiliti dal presente regolamento.

I laboratori sono Test center accreditati AICA per l' ECDL Core.

# **Art. 2**

# **Finalità**

I Laboratori hanno le seguenti finalità:

# **1) Multimediale-linguistico**

- a. fornire supporto didattico;
- b. consentire l'attività didattica curricolare linguistica mediante il ricorso a tecnologie avanzate sempre aggiornate;
- c. svolgere attività linguistiche attraverso tecnologie multimediali;
- d. promuovere e stimolare l'utilizzo delle competenze informatiche e multimediali;
- e. perfezionare l'apprendimento delle competenze linguistiche;
- f. fornire agli studenti e ai docenti la possibilità di comunicare mediante le nuove tecnologie, anche in vista di progetti europei.

# **2) Multimediale-informatico**

- a. fornire supporto didattico;
- b. fornire la possibilità di recuperare informazioni tramite Internet;
- c. consentire l'elaborazione di lavori multimediali ed informatici mediante il ricorso a tecnologie avanzate sempre aggiornate;
- d. promuovere e stimolare l'utilizzo delle competenze informatiche e multimediali;
- e. fornire agli studenti e ai docenti la possibilità di comunicare mediante le nuove tecnologie, in vista di progetti europei, di formazione per **l'ECDL** con esami in sede.

# **Art. 3**

# **Gestione**

La gestione delle attività di laboratorio avviene tramite:

- 1. gli Assistenti Tecnici addetti ai laboratori;
- 2. i docenti Responsabili dei Laboratori.

**Responsabili dei Laboratori :** vengono nominati dal DSGA, su indicazione vincolante del DS. I Responsabili dei Laboratori:

- prendono in consegna, in qualità di **subconsegnatari** e dopo ricognizione, i materiali didattici e ne verificano il loro stato d'uso e d'efficienza;
- curano, con la collaborazione dell'AT, l'apposito **Registro di presenza** delle classi nel laboratorio e delle eventuali prenotazioni per attività didattiche non previste;
- segnalano alla Dirigenza gli eventuali interventi da effettuare, le anomalie, le necessità di manutenzione ordinaria e straordinaria;
- formulano le **proposte di acquisto** del materiale occorrente (mod\_proposte acquisti);
- verificano l'osservanza del Regolamento e delle prescrizioni della normativa sulla **sicurezza**.

## **Titolo II: Ordinamento interno**

#### **Art. 4**

#### **Custodia e conservazione delle apparecchiature e del software**

La custodia e conservazione del materiale e delle attrezzature: impiantistica, hardware, software, mobili, sala, sono di competenza del tecnico di laboratorio che ha il compito di segnalare tempestivamente eventuali sottrazioni o danneggiamenti. E' parimenti compito del tecnico di laboratorio controllare il corretto funzionamento delle apparecchiature e chiedere alla Direzione della scuola di contattare il personale qualificato per risolvere eventuali problemi di funzionamento.

#### **Art. 5**

#### **Uso di attrezzature del laboratorio fuori dal laboratorio.**

Alcune attrezzature possono essere utilizzate al di fuori dei locali dei laboratori per finalità didattiche(**Laptop –- Lim - calcolatrici scientifiche)**, comunque nell'ambito dell'istituto. La gestione e la responsabilità di dette apparecchiature deve sempre essere affidata ad un docente il quale ne fa richiesta scritta (mod\_ spostamenti beni). Terminato l'uso, tali apparecchiature debbono essere prontamente restituite integre a cura del docente richiedente.

## **Art. 6**

#### **Installazione di programmi software**

Solo il personale tecnico può installare programmi software sulle apparecchiature della scuola. E' fatto divieto a chiunque di installare sulle attrezzature dei laboratori programmi software senza previa autorizzazione del tecnico responsabile del laboratorio o del referente incaricato dal Dirigente Scolastico. E' parimenti fatto divieto a chiunque di installare sulle attrezzature dei laboratori programmi software privi di licenza. Tranne che nel caso del precedente art. 5, in nessun altro caso è possibile utilizzare il software della scuola fuori dagli ambiti dei laboratori.

#### **Art. 7**

#### **Installazione di hardware.**

Solo il personale tecnico può procedere all'installazione di nuovo hardware.

#### **Art. 8**

#### **Criteri di uso delle attrezzature**

L'uso delle attrezzature deve essere ispirato a criteri di buon senso e responsabilità. Gli utenti debbono tenere un comportamento tale che non sia di disturbo reciproco. I materiali debbono essere trattati con cura e non danneggiati. Per comodità, gli utenti possono salvare in maniera temporanea i loro file di uso sull'hard disk dei elaboratori. Il ricorso a memorie di massa (pen drive) dovrà avvenire previa controllo del tecnico di laboratorio. In ogni caso, gli hard disk saranno periodicamente sottoposti a pulizia e tutti i file non essenziali saranno rimossi.

#### **Art. 9**

## **Prodotti multimediali**

Tutti i prodotti multimediali elaborati anche con il ricorso delle apparecchiature della scuola dovranno essere lasciati, in copia, in dotazione all'istituto

# **Titolo III: Disposizioni per l'utenza.**

## **Art. 10**

## **Calendario e orari**

E' compito del responsabile incaricato dal Dirigente Scolastico, previo accordo con il tecnico responsabile del laboratorio, raccogliere le richieste da parte dei vari docenti per l'utilizzo del laboratorio in orario scolastico e preparare un calendario. Le prenotazioni prioritarie, unite alle prenotazioni settimanali, vengono affisse all'ingresso dei rispettivi Laboratori con una ciclicità di tre settimane.

E' compito del responsabile incaricato dal Dirigente Scolastico redigere un analogo calendario per le attività didattiche che interessano il laboratorio in orario extrascolastico.

Le prenotazioni dei laboratori nelle ore disponibili devono essere fatte con qualche giorno di anticipo sugli appositi moduli predisposti.

# **Art. 11**

## **Uso delle apparecchiature in orario scolastico**

L'uso delle apparecchiature è aperto a tutti gli utenti della scuola. L'uso è sempre subordinato all'autorizzazione da parte del docente responsabile. Per gli studenti (art. 12) è previsto un registro delle autorizzazioni (mod. Registro autorizzazioni).

## **Art. 12**

## **Accesso degli studenti al Laboratorio**

Gli studenti potranno avere accesso ai laboratori e utilizzarne le attrezzature solamente in presenza del tecnico o di un docente. Nel caso di utilizzo delle attrezzature del laboratorio Multimediale-Linguistico o Multimediale-Informatico in orario extrascolastico, è consentito l'uso degli strumenti da parte di studenti solo in presenza di personale docente preventivamente autorizzato. Gli studenti potranno avere accesso ai laboratori e utilizzarne le attrezzature solamente previa autorizzazione scritta di un docente o del Dirigente Scolastico. Copia dell' autorizzazione rimarrà nei laboratori. Parimenti l'accesso al laboratorio viene annotato su un apposito registro.

# **Art. 13**

#### **Uso della apparecchiature in orario extrascolastico**

L'uso delle apparecchiature in orario extrascolastico è riservato unicamente a chi ne abbia avanzato richiesta precedentemente. Il responsabile incaricato dal Dirigente Scolastico redige un calendario dei turni di utilizzabilità secondo le esigenze della scuola. In orario extrascolastico il laboratorio è utilizzabile solo sotto la responsabilità di personale specializzato

## **Art. 14**

#### **Norme comportamentali all'interno del laboratorio**

- 1. E' assolutamente vietato effettuare copie dei programmi presenti sugli hard disk.
- 2. Sui Personal Computer dei laboratori non possono essere caricati programmi senza la preventiva autorizzazione del responsabile del laboratorio.
- 3. Durante le attività di laboratorio, gli alunni devono occupare le singole postazioni seguendo la numerazione dell'elenco in ordine alfabetico della classe. Se un docente dovesse avere bisogno di altra disposizione per motivi didattici, deve presentarla per iscritto al tecnico o al responsabile del laboratorio.
- 4. Il laboratorio multimediale-linguistico (Laboratorio 1) è utilizzato prioritariamente per le attività curricolari di Lingua straniera e successivamente per le attività curricolari delle altre discipline
- 5. Il laboratorio multimediale-informatico (laboratorio 2) è utilizzato prioritariamente per le attività curricolari di Informatica e Matematica, ma anche per le attività curricolari di tutte le altre discipline.
- 6. I singoli docenti possono accedere ai laboratori per motivi professionali (ricerche, approfondimenti …), ma non durante il periodo di svolgimento delle attività didattiche.
- 7. È assolutamente vietato installare programmi privi di licenza.
- 8. Tutti i lavori presenti sul disco fisso, estranei al software in dotazione, saranno periodicamente cancellati.
- 9. I docenti devono registrare la presenza sull'apposito registro, anche quando utilizzano il laboratorio per altri motivi professionali oltre a quelli di lezione frontale. In tal caso devono specificare anche il numero relativo alla postazione utilizzata.
- 10. Le classi utilizzano il laboratorio indicato nell'orario settimanale delle lezioni. Non si può cambiare laboratorio senza autorizzazione dei docenti referenti.
- 11. I docenti che desiderano utilizzare i laboratori con le classi al di fuori del normale orario di lezione dovranno prenotare con qualche giorno di anticipo.
- 12. I laboratori vengono aperti dal personale ausiliario addetto solo all'inizio dell'ora di lezione.
- 13. Non si può accedere ai laboratori nelle ore di manutenzione.
- 14. Gli alunni non possono avere accesso al laboratorio senza la presenza del docente o del tecnico, salvo quanto previsto nell'art.12.
- 15. In caso di problemi riscontrati sulle macchine, gli insegnanti si rivolgono al tecnico in servizio.
- 16. La navigazione in Internet è consentita esclusivamente per fini didattici.
- 17. Ogni alunno è responsabile della postazione usata durante l'ora di lezione ed è tenuto a segnalare immediatamente all'insegnante o al tecnico di laboratorio qualsiasi guasto o disfunzione riscontrata oltre che la presenza di scritte rilevate sulla postazione stessa. L'alunno sarà chiamato a rimborsare eventuali danni riscontrati o dovuti ad uso scorretto delle attrezzature.
- 18. Non devono essere effettuate continue stampe di prova dei file: appositi comandi ne permettono la visualizzazione a video.
- 19. Non si deve utilizzare una stampante diversa da quella configurata e non deve essere comunque variata la configurazione della stampante.
- 20. I menu di Office e di Windows non devono subire variazioni: devono restare attive le Barre dei Menu standard e di formattazione. La posizione delle icone deve rimanere invariata.
- 21. I progetti che prevedono l'uso dei laboratori devono essere preventivamente concordati con i docenti referenti.
- 22. Gli insegnanti che prevedono di non utilizzare il laboratorio nell'ora prenotata sono pregati di comunicarlo al tecnico.
- 23. Gli alunni portano nei laboratori soltanto il materiale didattico. Non si possono portare ombrelli, merendine e bevande o altri oggetti non pertinenti alle attività.

**All'ultima ora di lezione antimeridiana, gli zaini e i capi di abbigliamento dovranno essere tenuti nella classe di appartenenza; nel pomeriggio gli oggetti personali** dovranno essere disposti in un angolo all'ingresso oppure **saranno custoditi nelle aule più prossime ai laboratori.**

ALLEGATI: Mod\_registro presenze Mod\_registro autorizzazioni Mod\_prenotazione autorizzazione (mod\_prenot\_autor) Mod\_proposte acquisto Mod\_non conformità lab. Mod\_spostamenti beni

Responsabili dei Laboratori

Prof.ssa Maria Gioconda Tepedino

Mai Giscoule Teple.

Profesta Rosa Annunziata